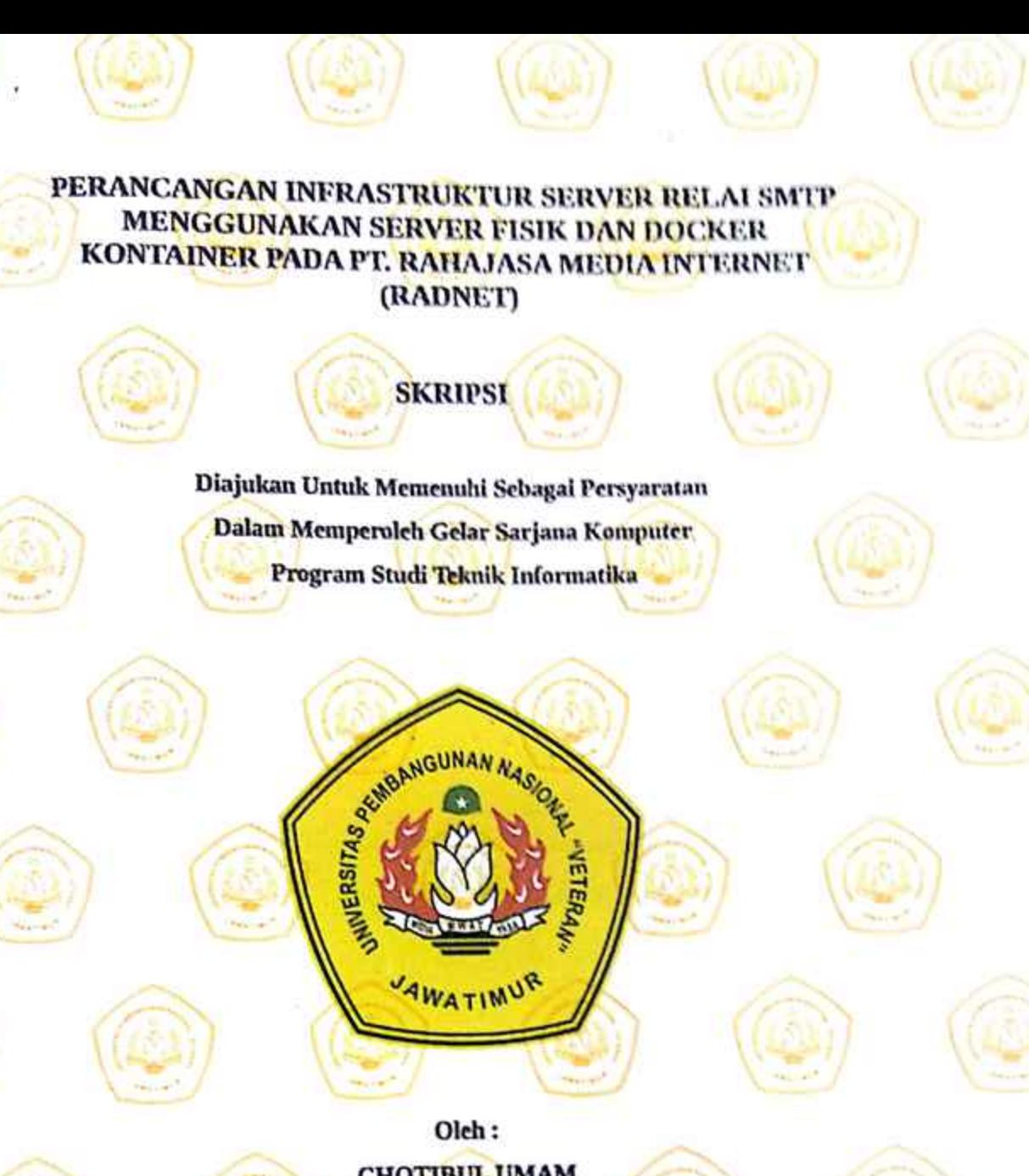

**CHOTIBUL UMAM** NPM. 1434010112

# PROGRAM STUDI TEKNIK INFORMATIKA **FAKULTAS ILMU KOMPUTER**

UNIVERSITAS PEMBANGUNAN NASIONAL "VETERAN" **JAWA TIMUR** 

2019

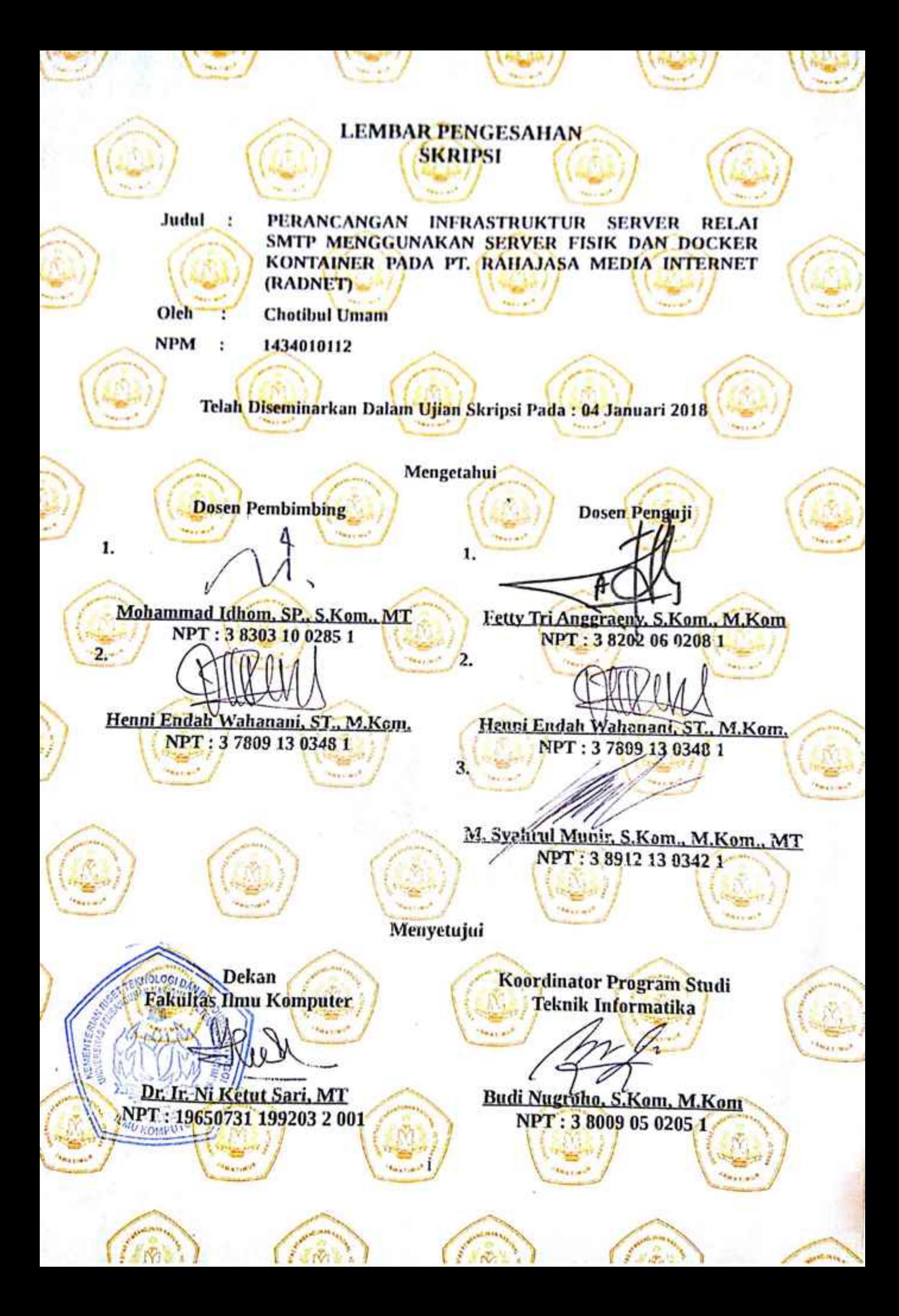

#### **SURAT PERNYATAAN ANTI PLAGIAT**

Saya, mahasiswa Teknik Informatika, UPN "Veteran" Jawa Timur, yang bertanda tangan dibawah ini:

Nama : **CHOTIBUL UMAM**

NPM : **1434010112**

Menyatakan bahwa Judul Skripsi/Tugas Akhir yang Saya ajukan dan akan dikerjakan, yang berjudul:

### **PERANCANGAN INFRASTRUKTUR SERVER RELAI SMTP MENGGUNAKAN SERVER FISIK DAN DOCKER KONTAINER PADA PT. RAHAJASA MEDIA INTERNET (RADNET)**

Bukan merupakan plagiat dari Skripsi/Tugas Akhir/Penelitian orang lain dan juga bukan merupakan produk dan atau *software* yang saya beli dari pihak lain. Saya juga menyatakan bahwa Skripsi/Tugas Akhir ini adalah pekerjaan Saya sendiri, kecuali yang dinyatakan dalam Daftar Pustaka dan tidak pernah diajukan untuk syarat memperoleh gelar di UPN "Veteran" Jawa Timur maupun institusi pendidikan lain.

Jika ternyata di kemudian hari pernyataan ini terbukti tidak benar, maka Saya siap menerima segala konsekuensinya.

Surabaya, 20

Hormat Saya,

NPM.

 $\overline{a}$ 

### **PERANCANGAN INFRASTRUKTUR SERVER RELAI SMTP MENGGUNAKAN SERVER FISIK DAN DOCKER KONTAINER PADA PT. RAHAJASA MEDIA INTERNET (RADNET)**

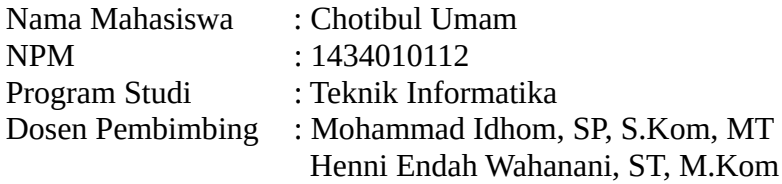

#### **ABSTRAK**

Teknologi pengemasan perangkat lunak saat ini semakin modern dengan masuknya teknologi kontainer. Dengan memanfaatkan kontainer pengembang kini tidak terlalu bergantung dengan sistem administrator karena dapat menyiapkan lingkungan untuk aplikasi yang dibangunnya sendiri. Adapun teknologi pengusung kontainer adalah Docker. Docker dapat dipasang diberbagai lingkungan sistem, *desktop,* komputasi awan dan *server*. Penelitian ini mencoba membuat rancangan SMTP *relay* di atas arsitektur Docker *container* kemudian membandingkan kinerjanya dengan SMTP *relay* yang berjalan di atas *server* fisik; penggunaan perangkat keras (CPU dan RAM ketika mengirim surel) dan menguji performa masing-masing arsitektur. Pencatatan terhadap penggunaan sumber daya CPU dan RAM di *server* fisik menggunakan Htop, sedangkan dikontainer Docker menggunakan Docker Stats. Pengujian performa digunakan Apache JMeter untuk mensimulasikan pengiriman pesan ke *server* secara ril. Htop mencatat penggunaan CPU sebesar 142.52% dan RAM total mencapai 26.10%, Pengujian performa oleh Apache JMeter tercatat *server* fisik dapat menerima permintaan 99.189/menit-nya dengan penyimpangan sebesar 530. Docker Stats mencatat penggunaan CPU sebesar 102.86% dan RAM total mencapai 76.20%. Sedangkan pengujian Apache JMeter mencatat *server* fisik dapat menangani permintaan 99.189/menit-nya dengan penyimpangan 530, sedangkan untuk kontainer Docker dapat menangani permintaan hingga 118,714/menit-nya dengan penyimpangan sebesar 155.

**Kata kunci:** *smtp relay, docker, container*

#### **KATA PENGANTAR**

Puji syukur penulis ucapkan kepada Tuhan Yang Maha Esa, karena berkat rahmat serta karunia-Nya penulis dapat menyelesaikan laporan skripsi. Adapun sekripsi ini sebagai syarat untuk memperoleh gelar Sarjana Komputer (S. Kom.).

Laporan ini disusun berdasarkan hasil penelitian yang dilaksanakan di PT. Rahajasa Media Internet (RADNET) dengan judul "**PERANCANGAN INFRASTRUKTUR SERVER RELAI SMTP MENGGUNAKAN SERVER FISIK DAN DOCKER KONTAINER PADA PT. RAHAJASA MEDIA INTERNET (RADNET)**".

Penulis menyadari bahwa penulisan laporan skripsi ini masih belum sempurna. Oleh karena itu, saran dan kritik yang membangun akan penulis terima dengan senang hati dan penulis juga berharap semoga laporan skripsi ini dapat memberikan manfaat bagi penulis khususnya dan para pembaca pada umumnya.

Surabaya, Januari 2019

Penulis

#### **UCAPAN TERIMA KASIH**

Syukur Alhamdulillah senantiasa penulis panjatkan kehadirat Allah SWT. Yang memiliki keistimewaan dan pemberian segala kenikmatan besar, baik nikmat iman, kesehatan dan kekuatan sehingga penulis dapat menyelesaikan penyusunan laporan skripsi ini. Ucapan terima kasih juga penulis sampaikan kepada :

- 1. Keluarga tercinta, yang telah memberi dukungan kepada penulis baik lahir maupun batin hingga penulis dapat menyelesaikan studi sarjana ini dengan baik.
- 2. Bapak Prof. Dr. Ir. Akhmad Fauzi, M.MT, selaku Rektor Universitas Pembangunan Nasional "Veteran" Jawa Timur.
- 3. Ibu Dr. Ir. Ni Ketut Sari M.T selaku Dekan Fakultas Ilmu Komputer Universitas Pembangunan Nasional "Veteran" Jawa Timur.
- 4. Bapak Budi Nugroho S.Kom, M.Kom. selaku Koordinator Program Studi Teknik Informatika Universitas Pembangunan Nasional "Veteran" Jawa Timur yang telah menyetujui kegiatan Praktek Kerja Lapangan.
- 5. Bapak M. Idhom, SP, S.Kom, MT dan Ibu Henni Endah Wahanani, ST, M.Kom., selaku dosen pembimbing skripsi yang telah memberi banyak ide masukan dan terkait penelitian beserta penulisan laporannya.
- 6. Segenap Dosen dan Karyawan Fakultas Ilmu Komputer, Universitas Pembangunan Nasional "Veteran" Jawa Timur yang telah membimbing

dan memberi bekal ilmu selama ini serta memberikan kemudahan dalam setiap kegiatan akademik.

- 7. Bapak Mohammad Noor Al Azam, S.Kom, M.MT selaku *branch manager* PT. Rahajasa Media Internet (RADNET) yang selalu senantiasa membantu dan membina penulis selama penelitian berlangsung.
- 8. Mas Darian Rizaludin selaku tim engineer dan *system administrator* di PT. Rahajasa Media Internet yang banyak memberikan masukan selama proses penelitian berlangsung.
- 9. Badan Eksekutif Mahasiswa (BEM) Fakultas Ilmu Komputer dan Himpunan Mahasiswa Teknik Informatika (HIMATIFA), UPN "Veteran" Jawa Timur.
- 10. Segenap pengurus dan sesepuh Komunitas Linux UPN "Veteran" Jawa Timur (KoLU).
- 11. Komunitas-komunitas non akademik yang sudah banyak memberikan inspirasi kepada penulis, KLAS (Kelompok Linux Arek Suroboyo), LibreOffice ID, GLiB (GNU Linux Bogor), BlankOn Linux, Ridon, KLiM (Komunitas GNU/Linux Malang), GimpScape ID, GresikDev, OSC (*Open Source Community*) PENS, openSUSE ID, LUG (*Linux User Group*) STIKOM, Relawan TIK Indonesia (umumnya RTIK Wilayah Jawa Timur, khususnya RTIK Kab. Sidoarjo dan RTIK Surabaya) dan komunitaskomunitas penggerak perangkat lunak bebas dari seluruh penjuru tanah air.
- 12. Beberapa instansi (akademik, non akademik, swasta dan pemerintah) yang sudah memberikan kesempatan penulis untuk menimba ilmu, APJII (Asosiasi Penyelenggara Jasa Internet Indonesia) Jawa Timur, PT. Rahajasa Media Internet, Btech, Perpustakaan UIN Sunan Ampel, BPSDMP (Balai Pengembangan Sumber Daya Manusia dan Penelitian) KOMINFO Surabaya, Dinas Komunikasi dan Informatika Kab. Sidoarjo.
- 13. Teman-teman se-angkatan 2014 Teknik Informatika, Fakultas Ilmu Komputer, UPN "Veteran" Jawa Timur, terima kasih atas kebersamaannya, khususnya Teknik Informatika Kelas C 2014.
- 14. Teman-teman tim KKN Kelompok 1 UPN "Veteran" Jawa Timur, di Desa Galengdowo, Kec. Wonosalam, Kab. Jombang.
- 15. Semua pihak yang tidak dapat penulis sebutkan satu persatu dalam kesempatan ini yang telah memberikan banyak pengalaman dan inspirasi.

Semoga Tuhan Yang Maha Esa memberikan rahmat dan karunianya kepada semua pihak yang telah banyak memberikan ilmu, bimbingan ataupun nasehat yang bermanfaat bagi penulis.

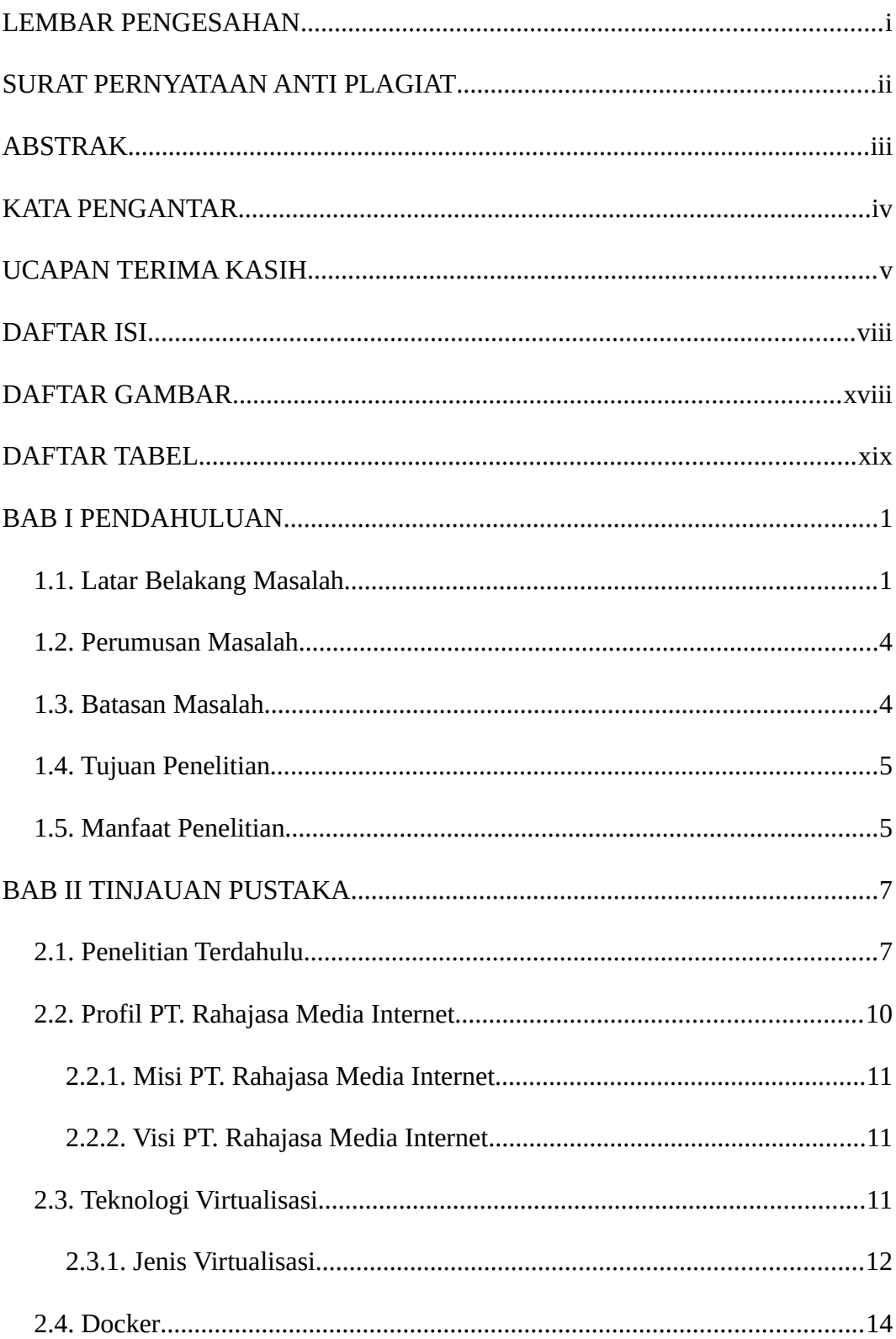

### **DAFTAR ISI**

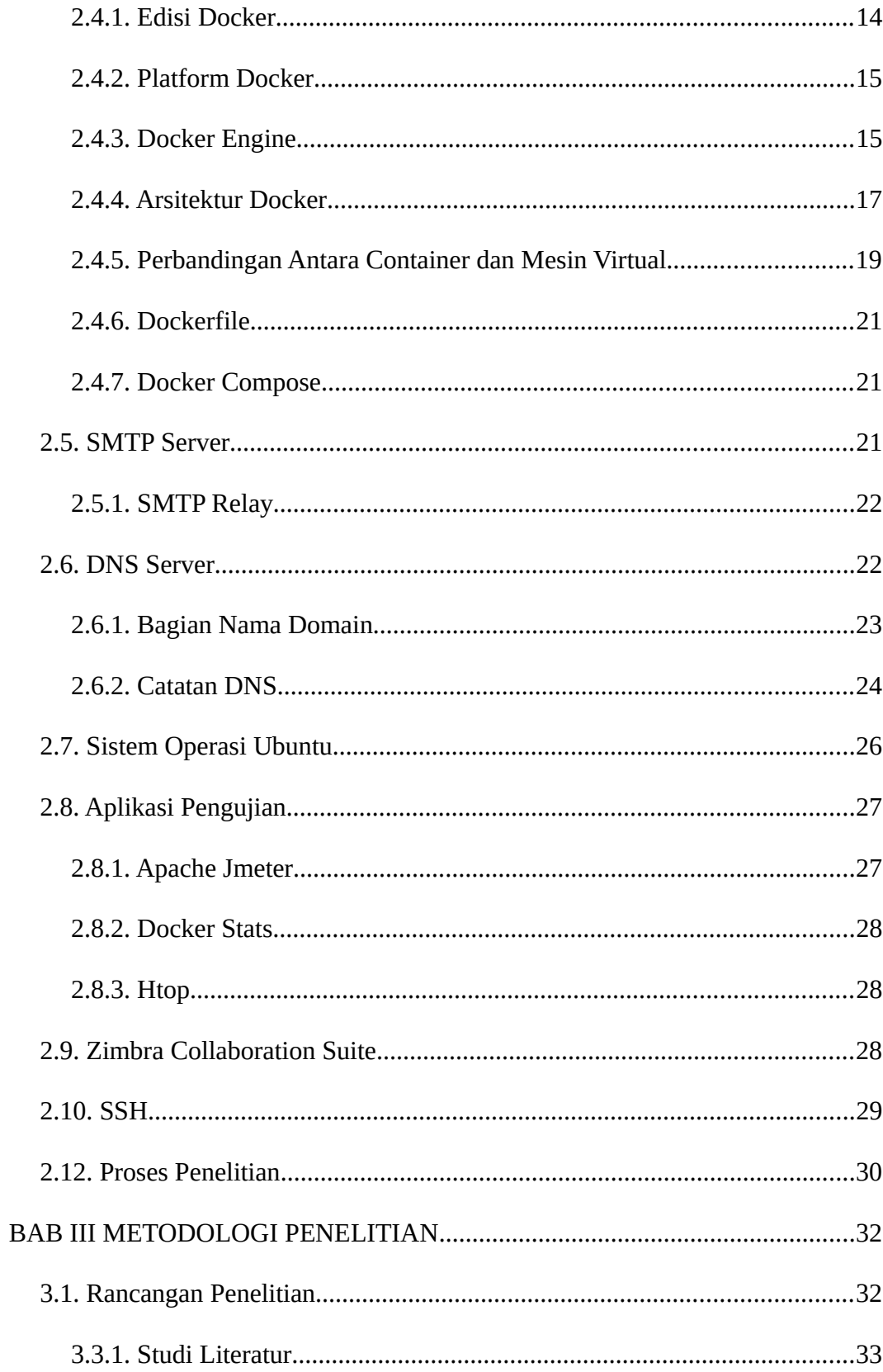

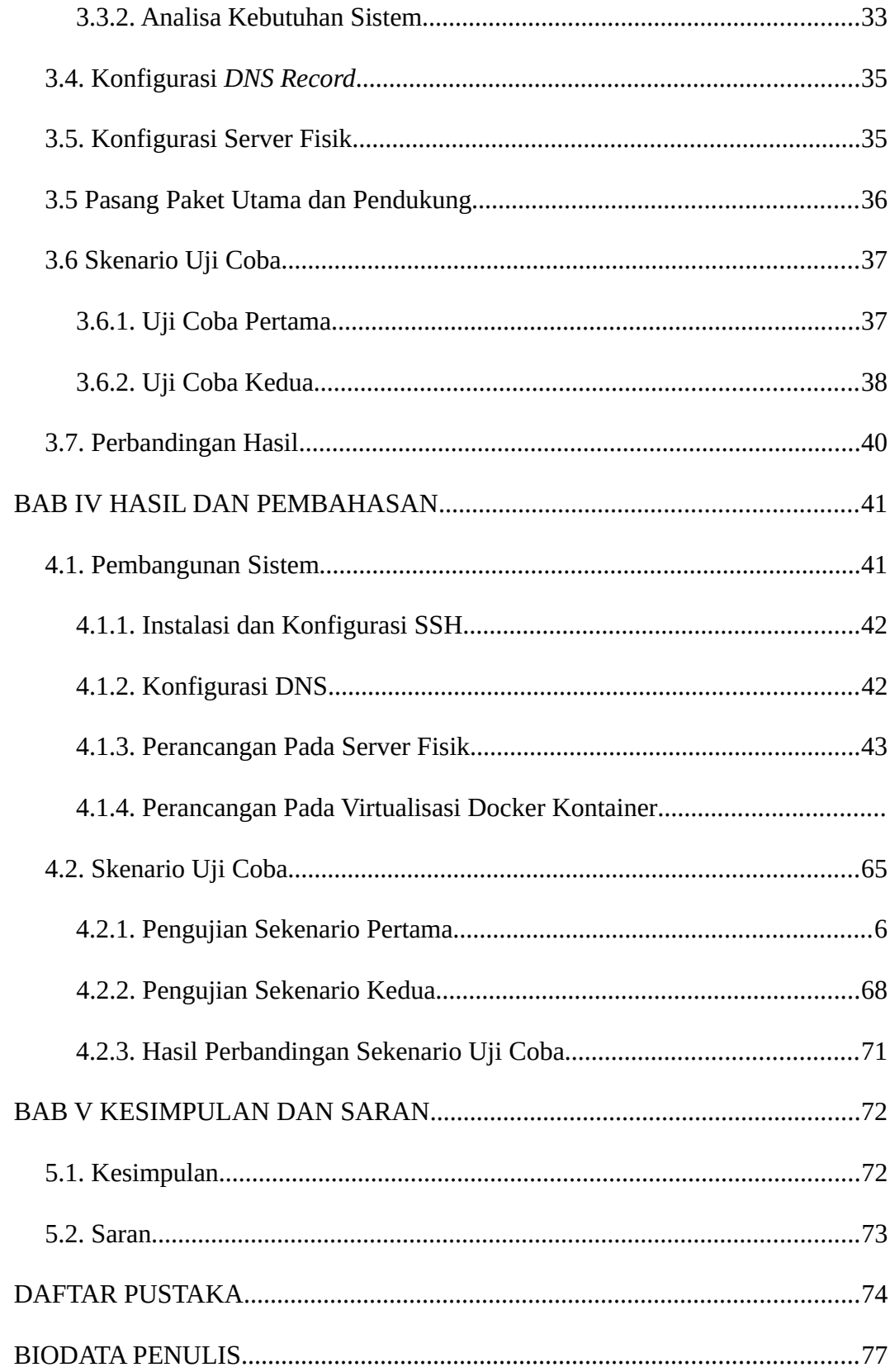

## **DAFTAR GAMBAR**

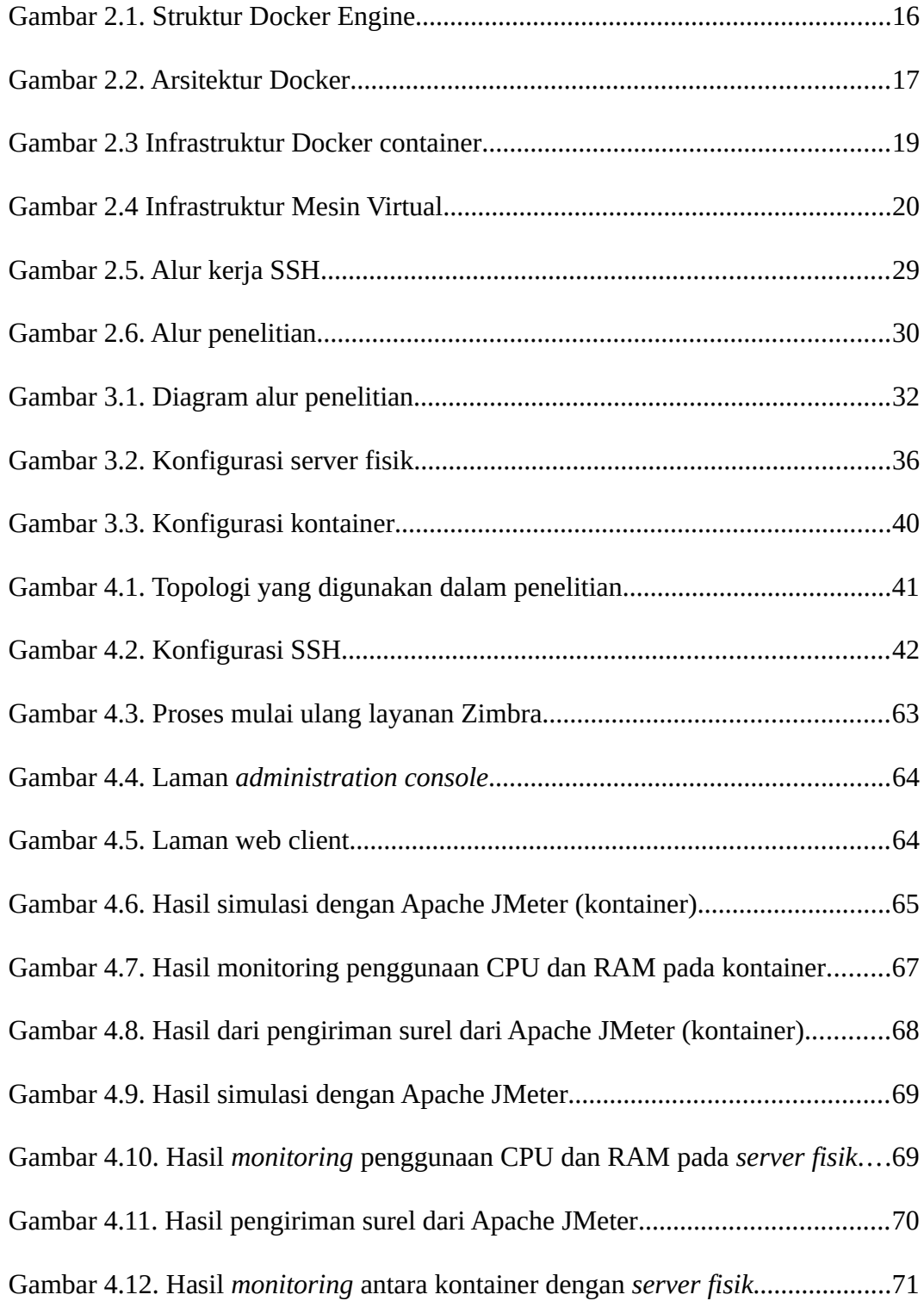

# **DAFTAR TABEL**

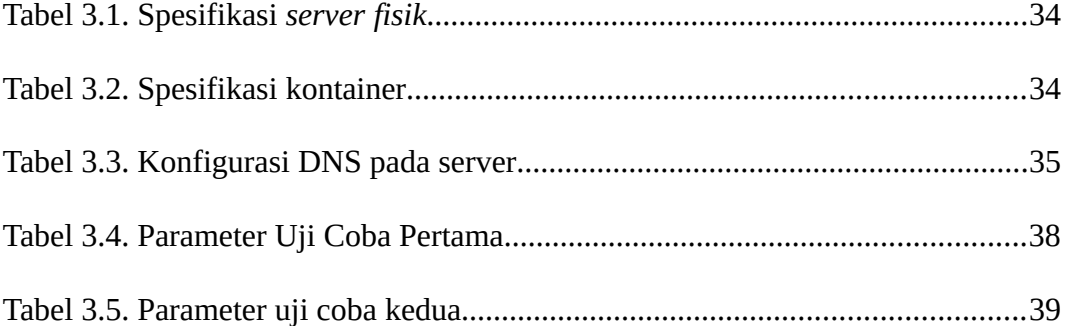